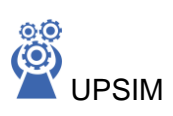

## **प्राविविक पाना**

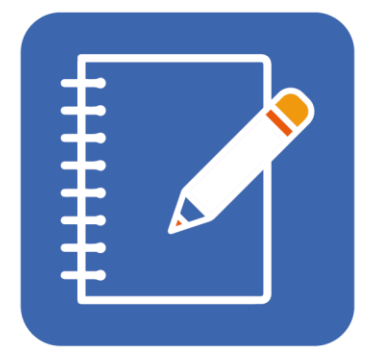

## **3. मेरो व्यक्तिगत पाठको योजनाहरू**

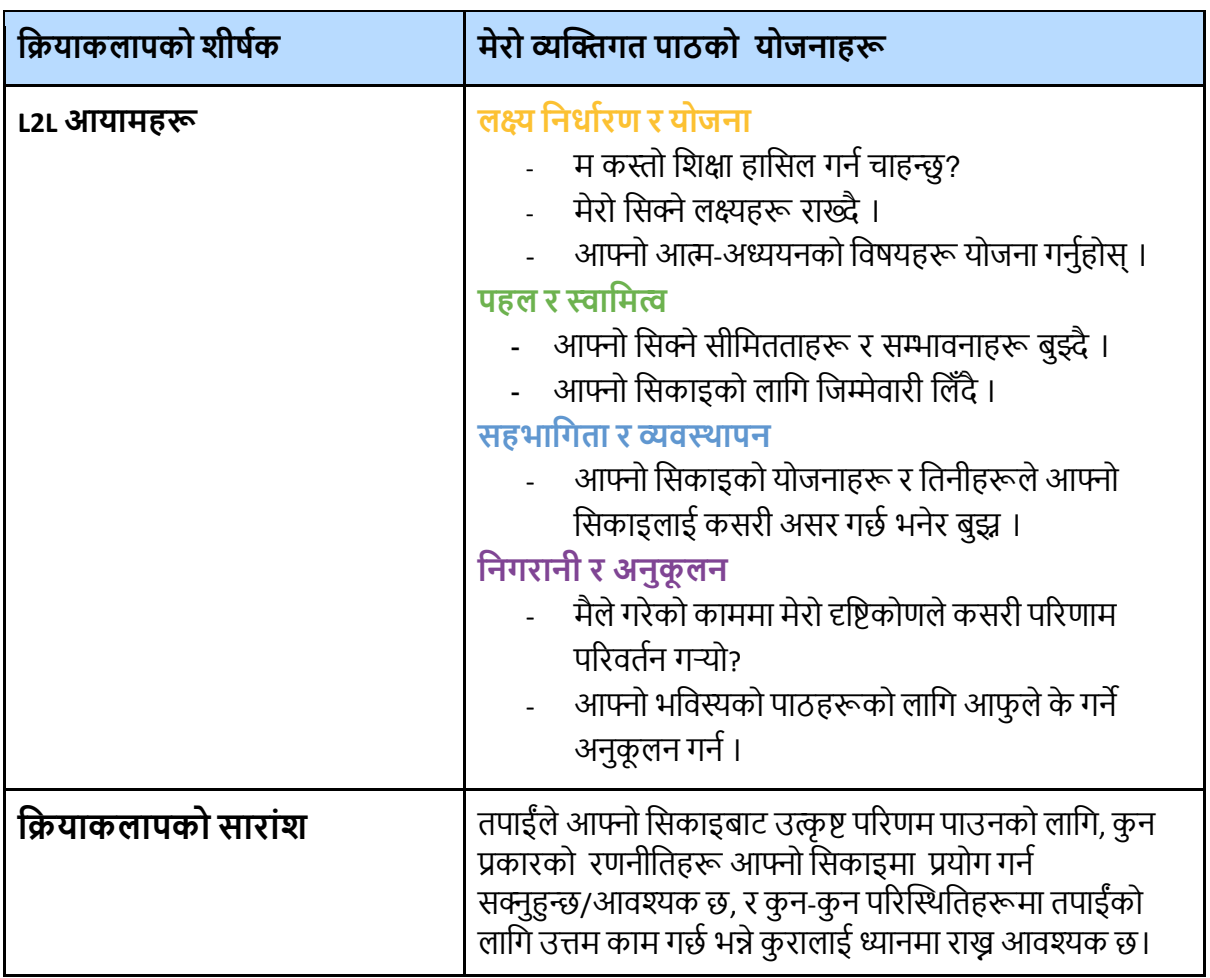

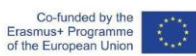

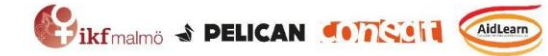

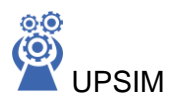

## **वियाकलापको सामग्री**

भाषा सिक्ने सबैभन्दा राम्रो तरिका भनेको कडा परिश्रम गरेर राम्रो हुनु हो! तपाईं आफ्नो दिमागलाई इमानदार मनसाय राखेर भाषा सिक्न प्रयोग गर्न तालिम दिन सक्नुहुन्छ। तपाईले सिक्न चाहनु भएको केहि विषय खोज्नूहोस्, भाषा कसरी प्रयोग गरिन्छ र तपाइँ त्यो सिकाइको समयमा कसरी भाषा प्रयोग गर्न सक्नुहुन्छ भन्ने बारे उत्सुक हुनुहोस्।

तपाइँ केहि नयाँ सिक्न सुरु गर्नु अघि, 16 सिक्ने प्रक्रिया मार्फत जानुहोस्, र टिप्पणी सेक्सनमा थप्नुहोस् (वा कागजमा नोटहरू लिनुहोस्) यो प्रक्रियाले तपाइँको सिकाइमा तपाइँलाई कसरी सहयोग गर्न सक्छ। तपाइँ हरेक .<br>दिन फरक तरिका चयन गर्न सक्नुहुन्छ, वा तपाइँलाई केहि फरक तरिकाले गर्न आवश्यक छ जस्तो लाग्दा यसलाई परिवर्तन गर्न सक्नुहुन्छ।

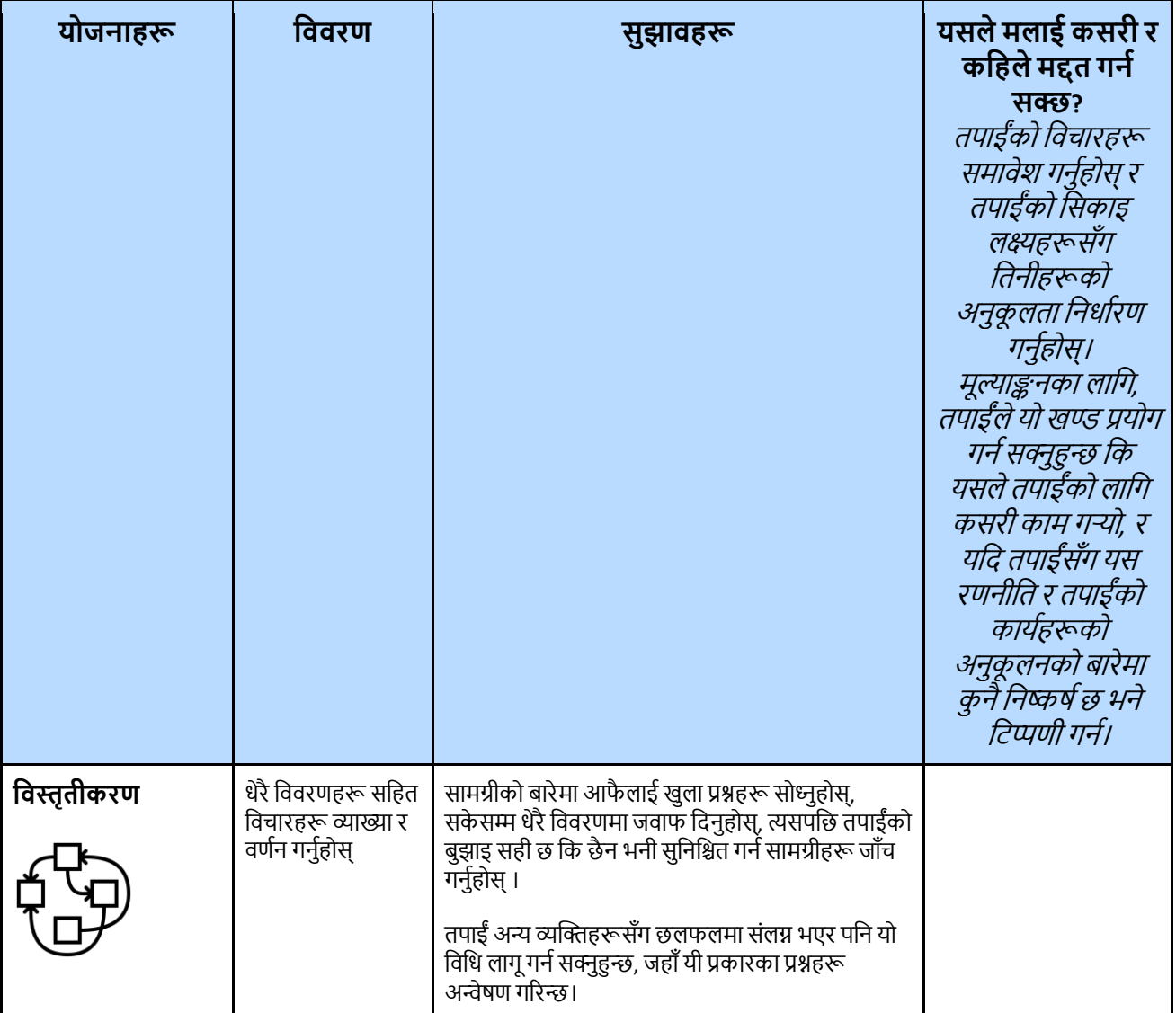

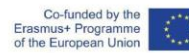

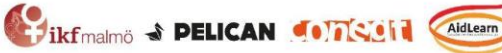

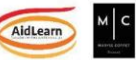

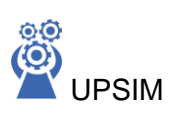

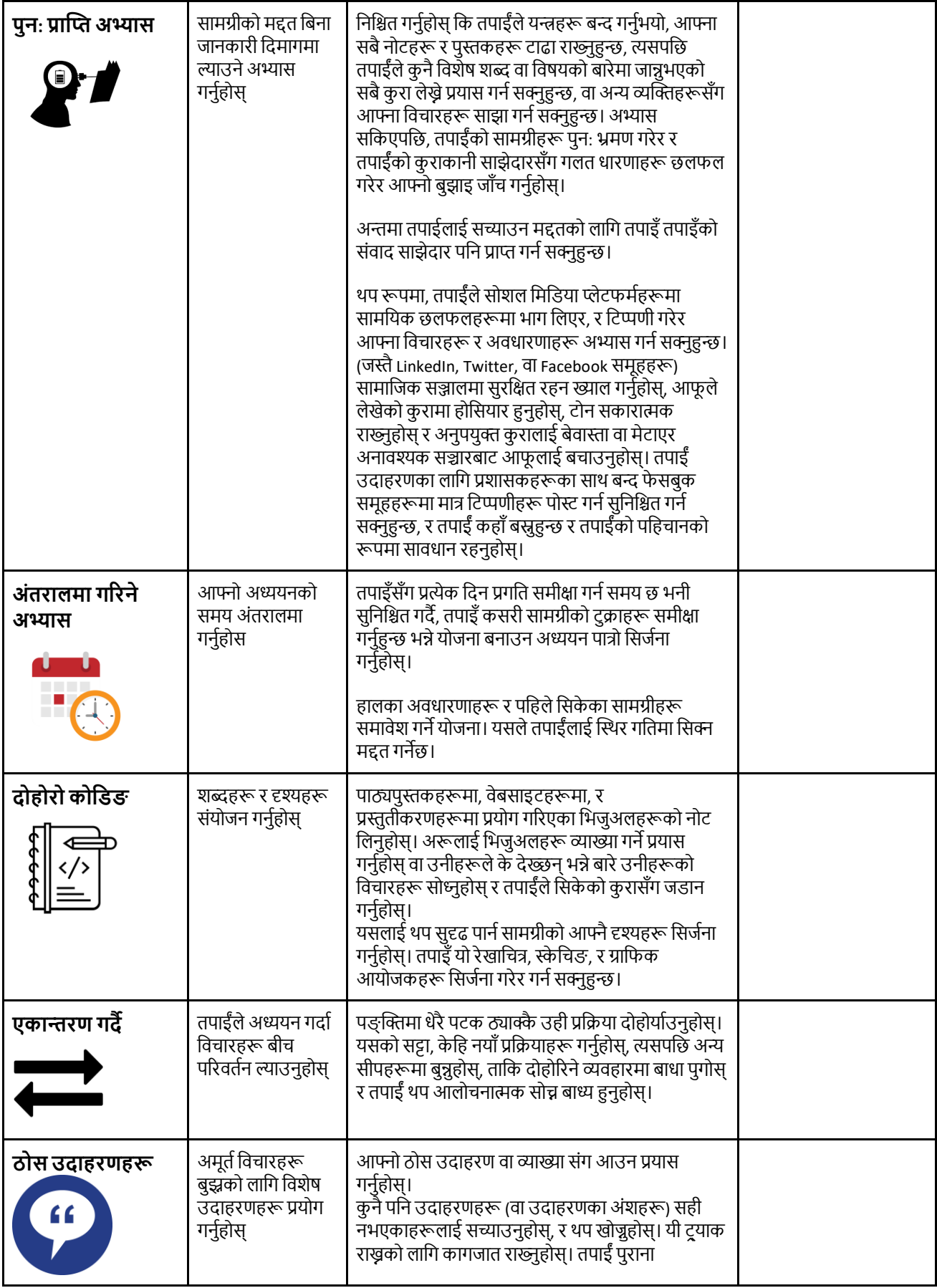

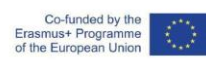

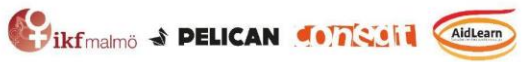

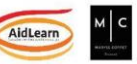

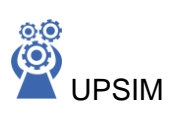

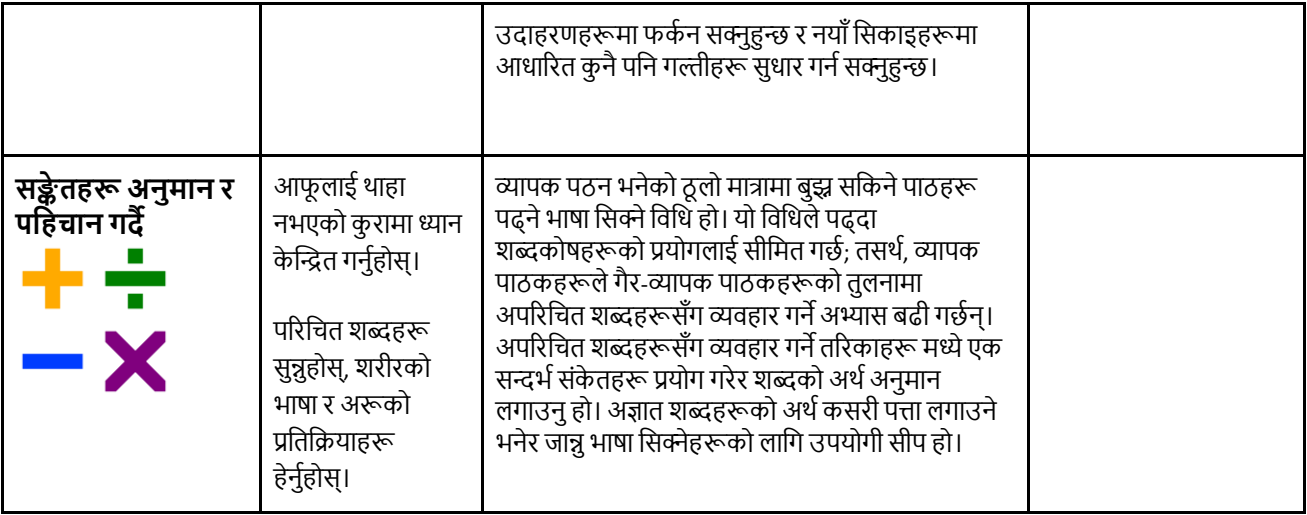

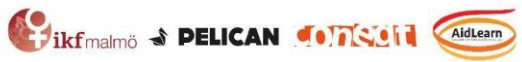

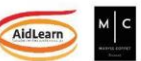

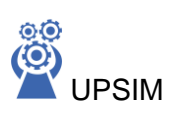

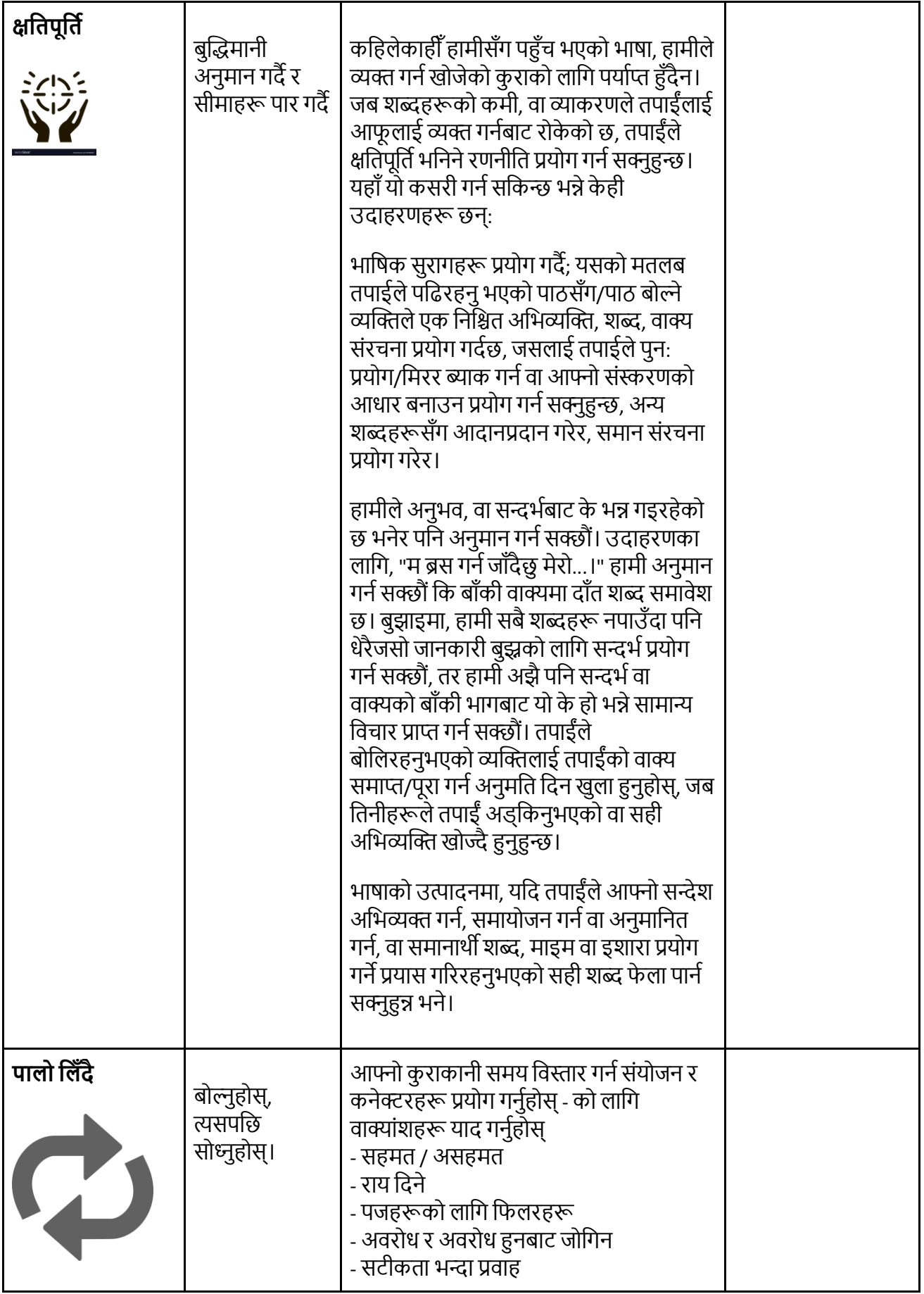

Co-funded by the<br>Erasmus+ Programme<br>of the European Union

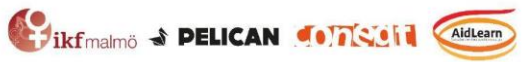

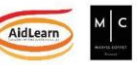

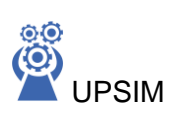

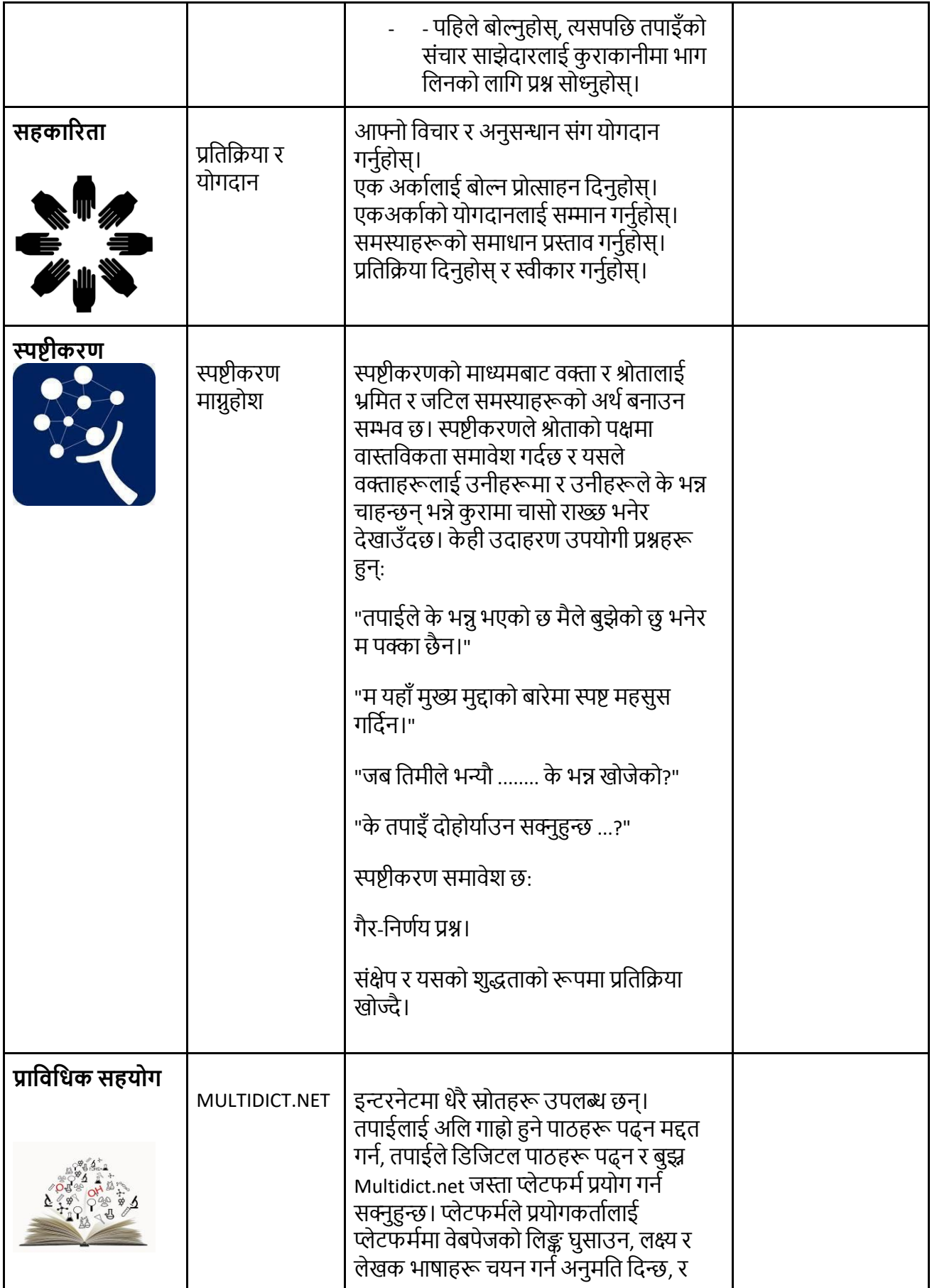

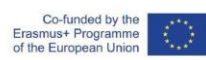

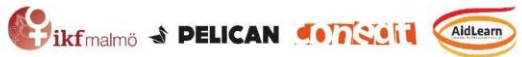

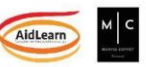

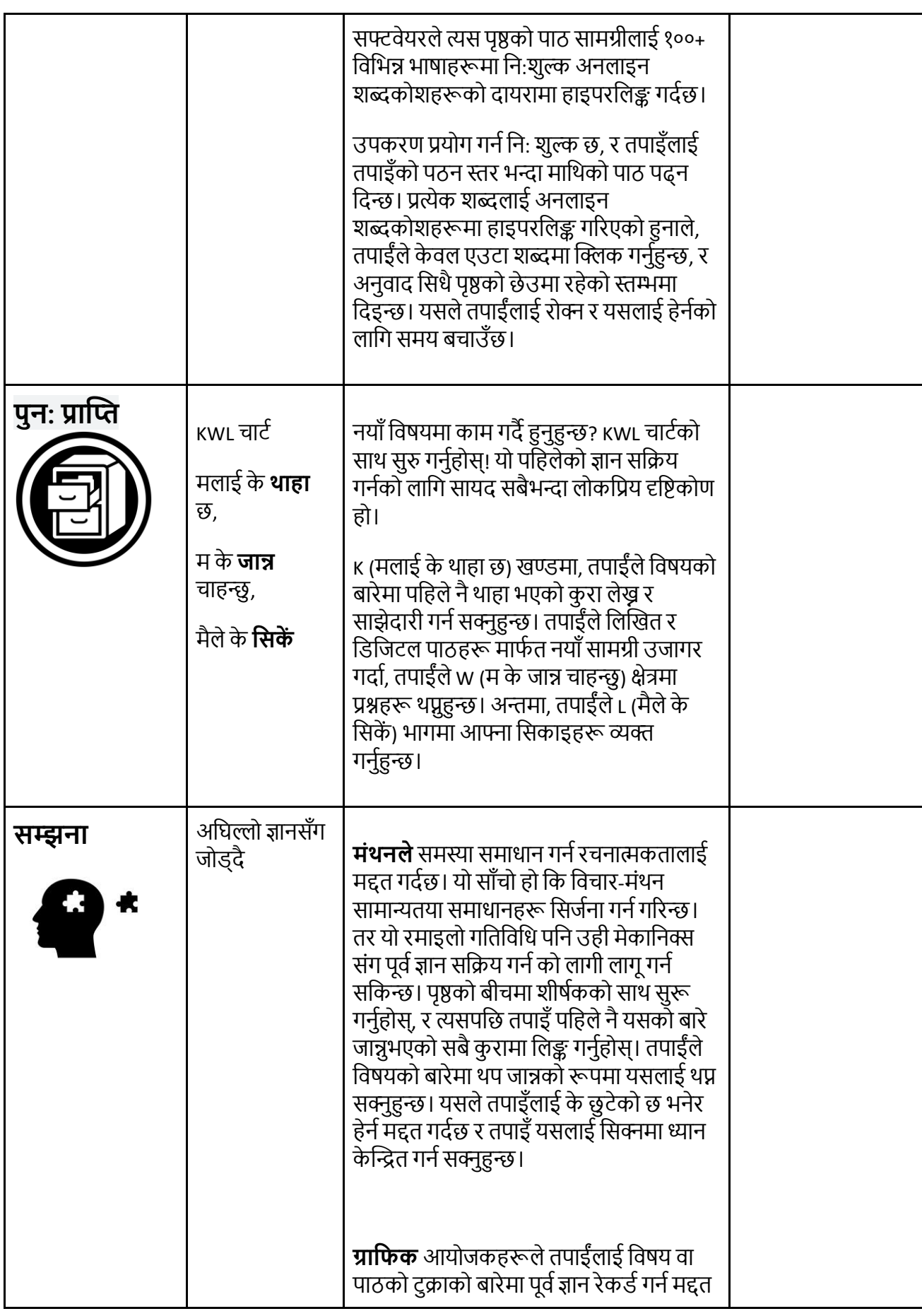

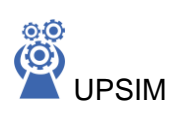

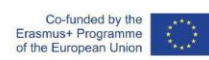

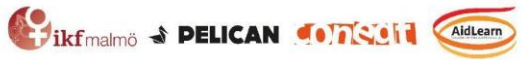

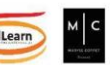

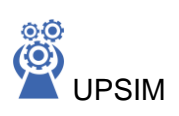

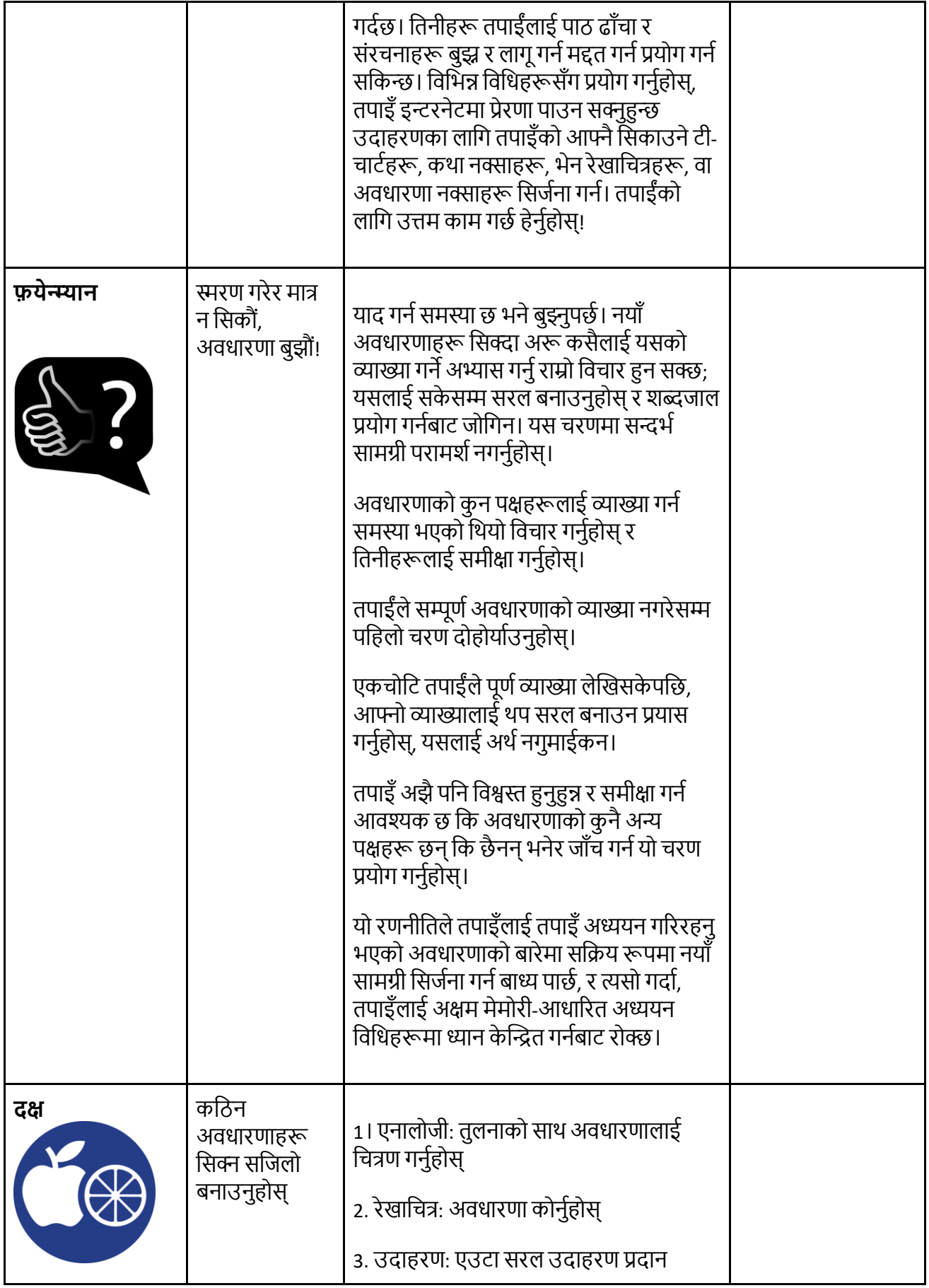

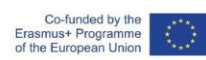

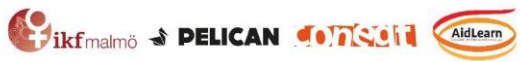

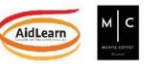

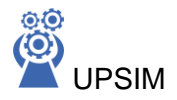

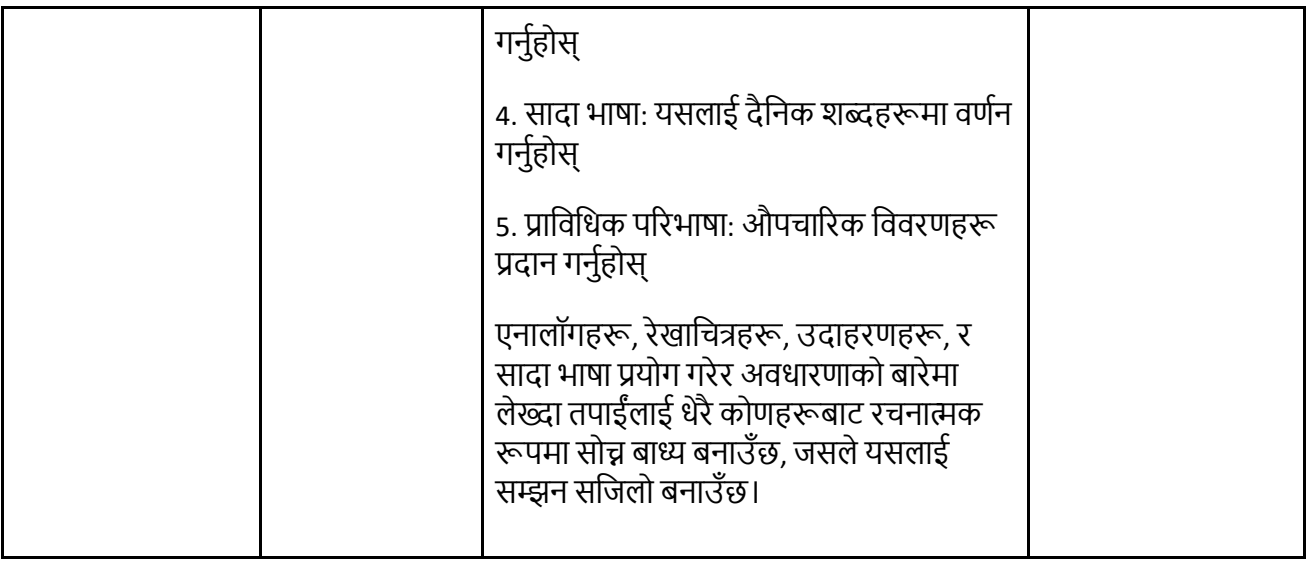

## **Sources:**

*Inspired by:* 

- *Six Strategies for Effective Learning by [Yana Weinstein, Megan Smith, & Oliver Caviglioli](http://www.learningscientists.org/downloadable-materials/) is licensed under a [Creative Commons Attribution-NonCommercial-NoDerivatives 4.0](http://creativecommons.org/licenses/by-nc-nd/4.0/) [International License.](http://creativecommons.org/licenses/by-nc-nd/4.0/) Based on a work at [http://www.learningscientists.org.](http://www.learningscientists.org/)*
- *The ADEPT approach - developed by Kalid Azad*
- *The Feynman Technique - developed by Nobel Prize-winning physicist Richard Feynman*

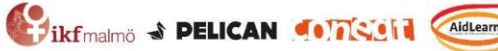

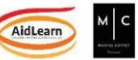